# Hastech 3.0 user manual

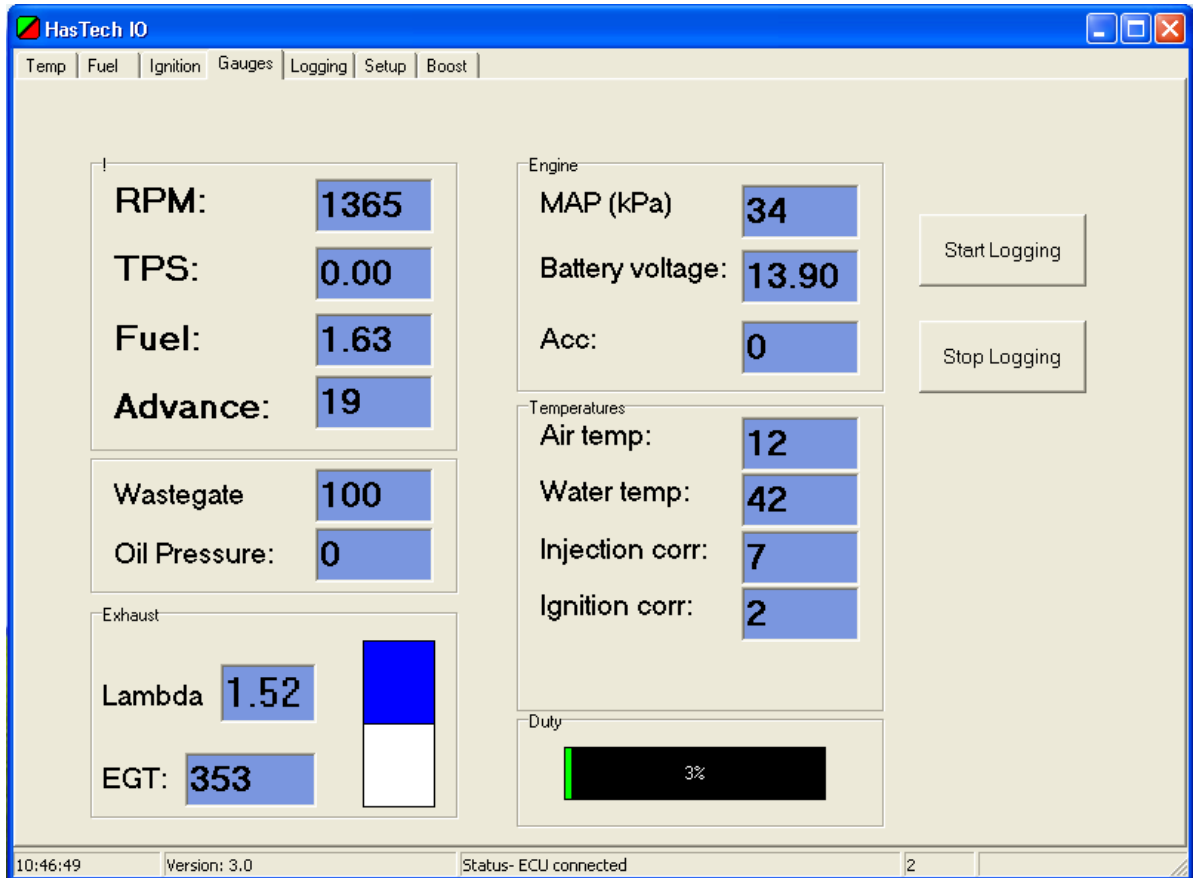

This is the main screen and the first one that you will se when you start the program

# The setup screen.

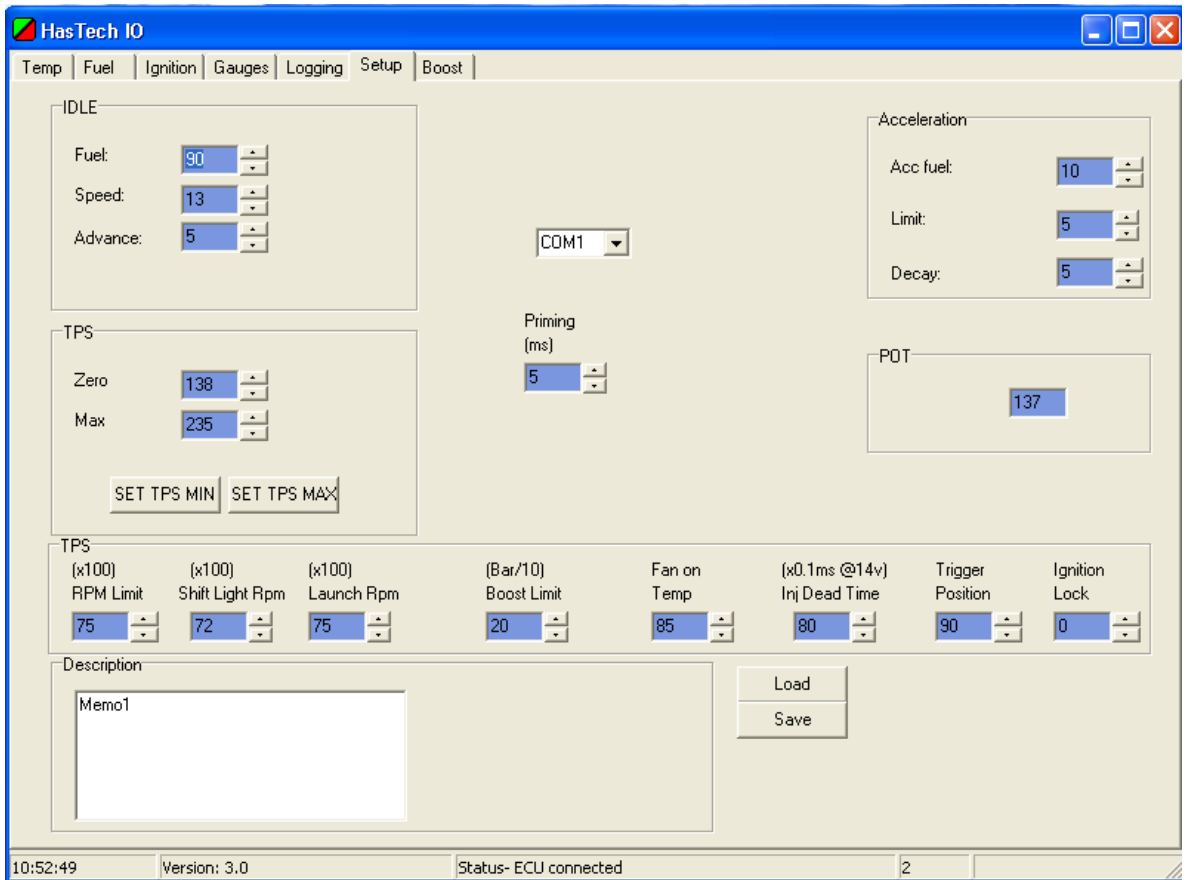

#### The Ignition Advance Screen

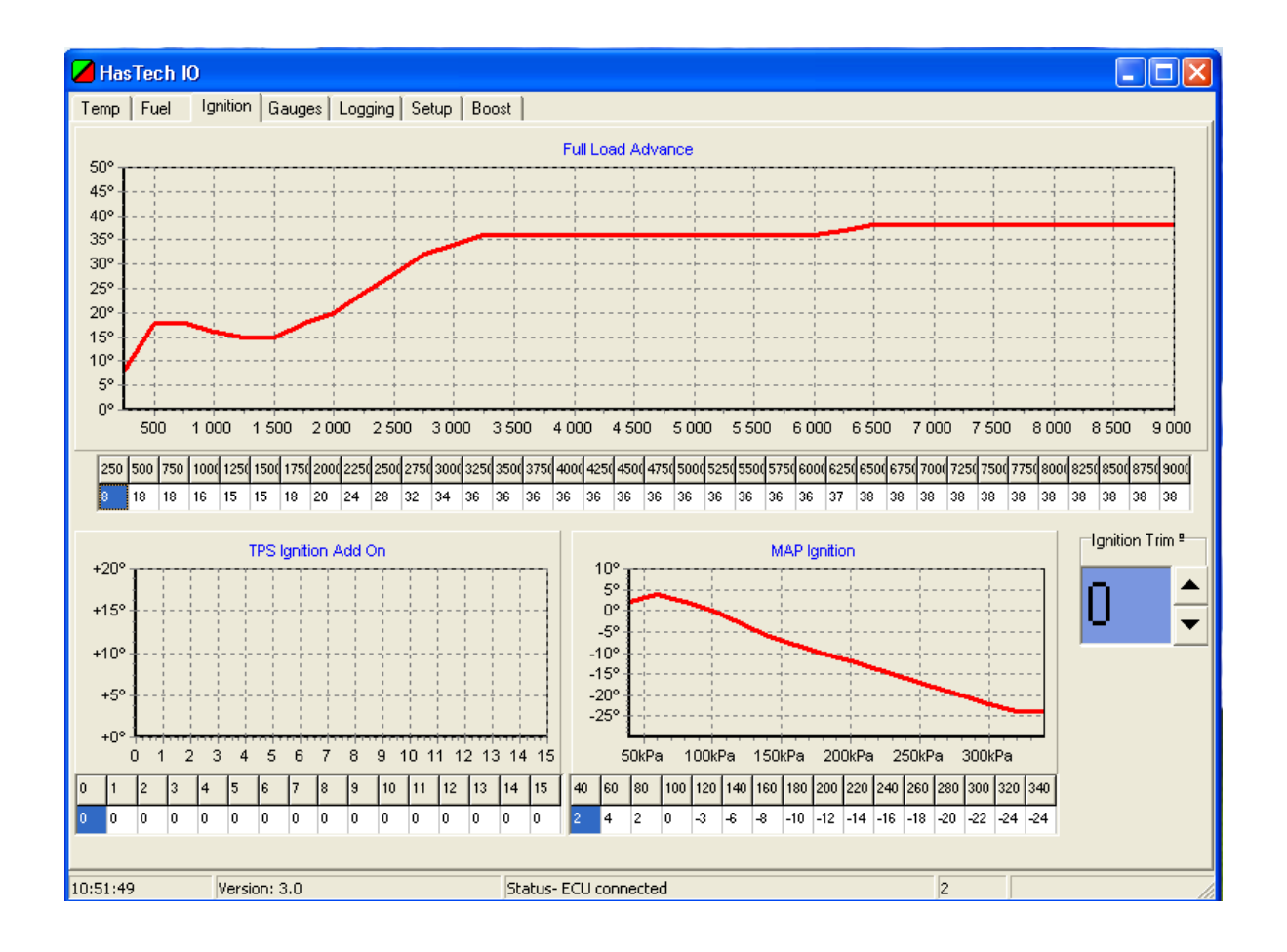

#### The Fuel Screen

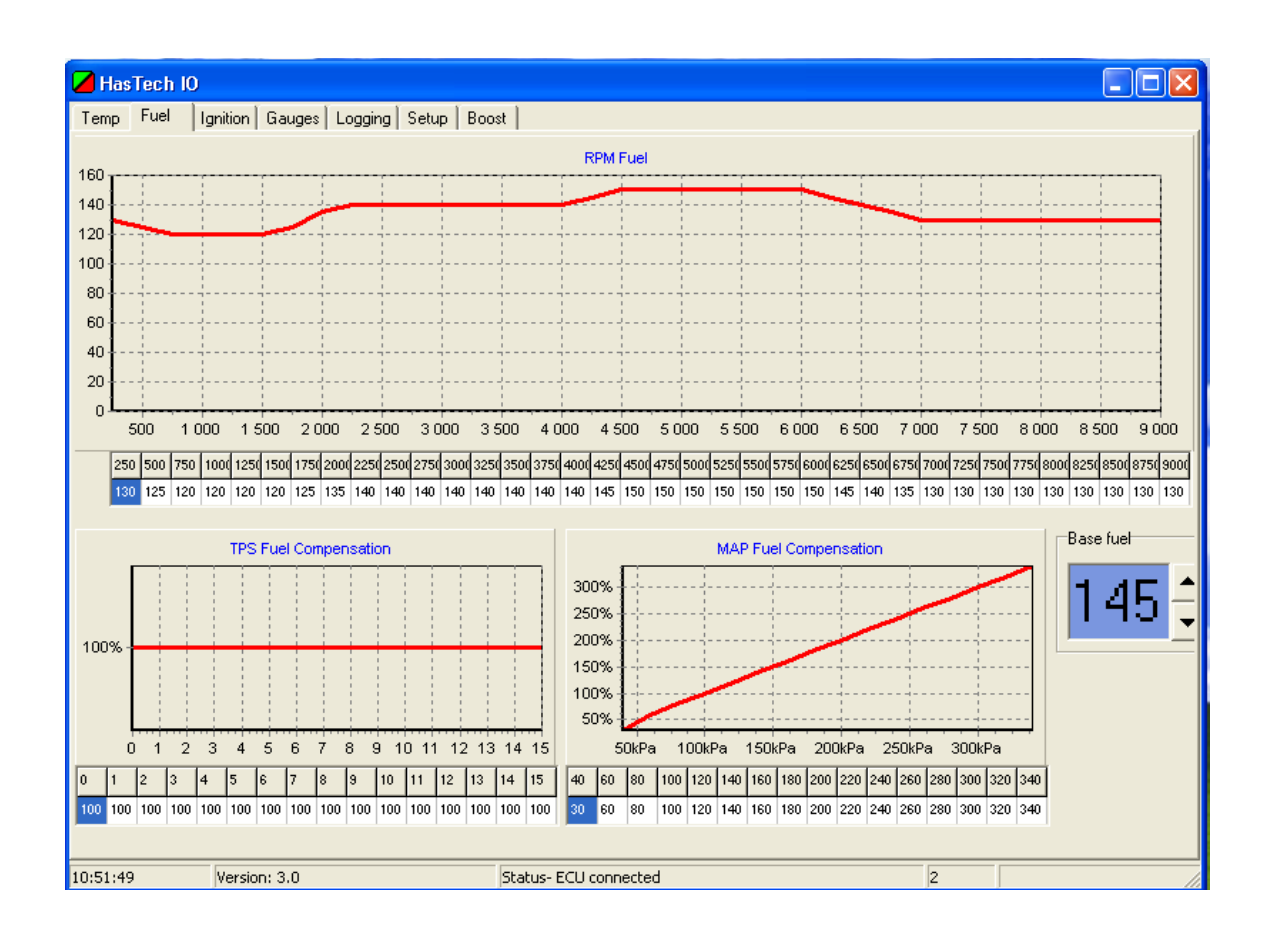

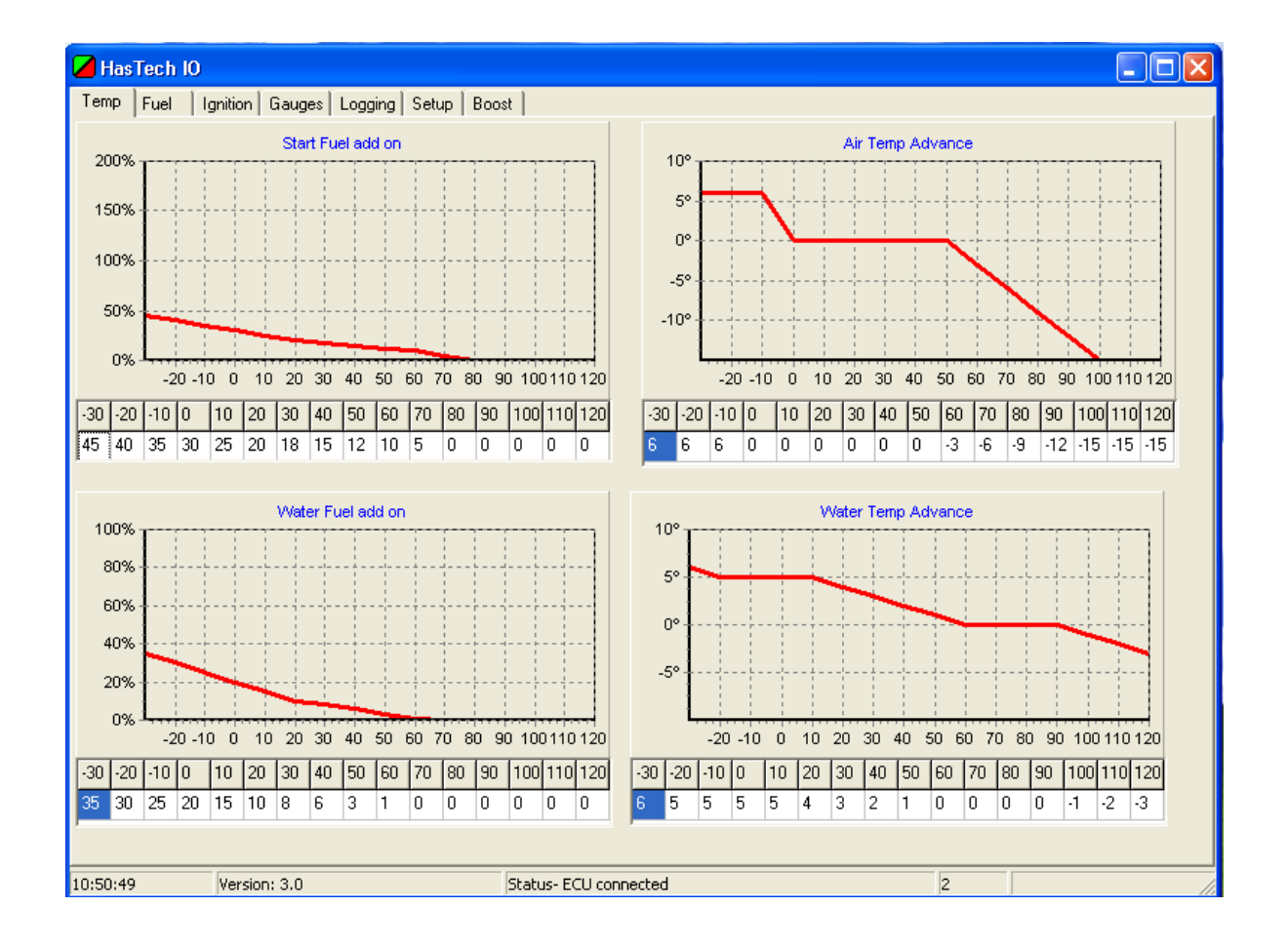

## The Temperature Correction Screen

#### The Boost Control Screen

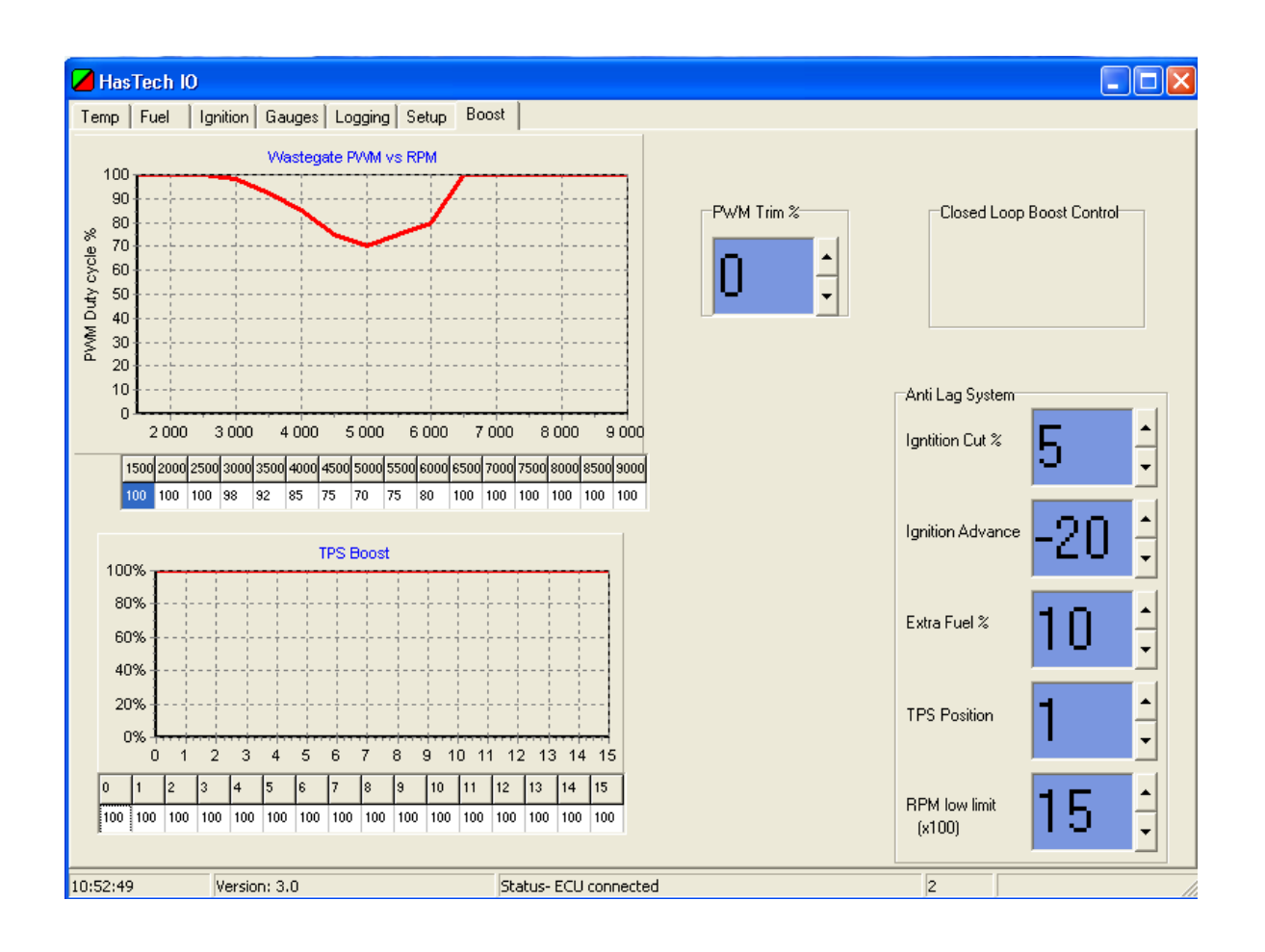

### The Logging Screen

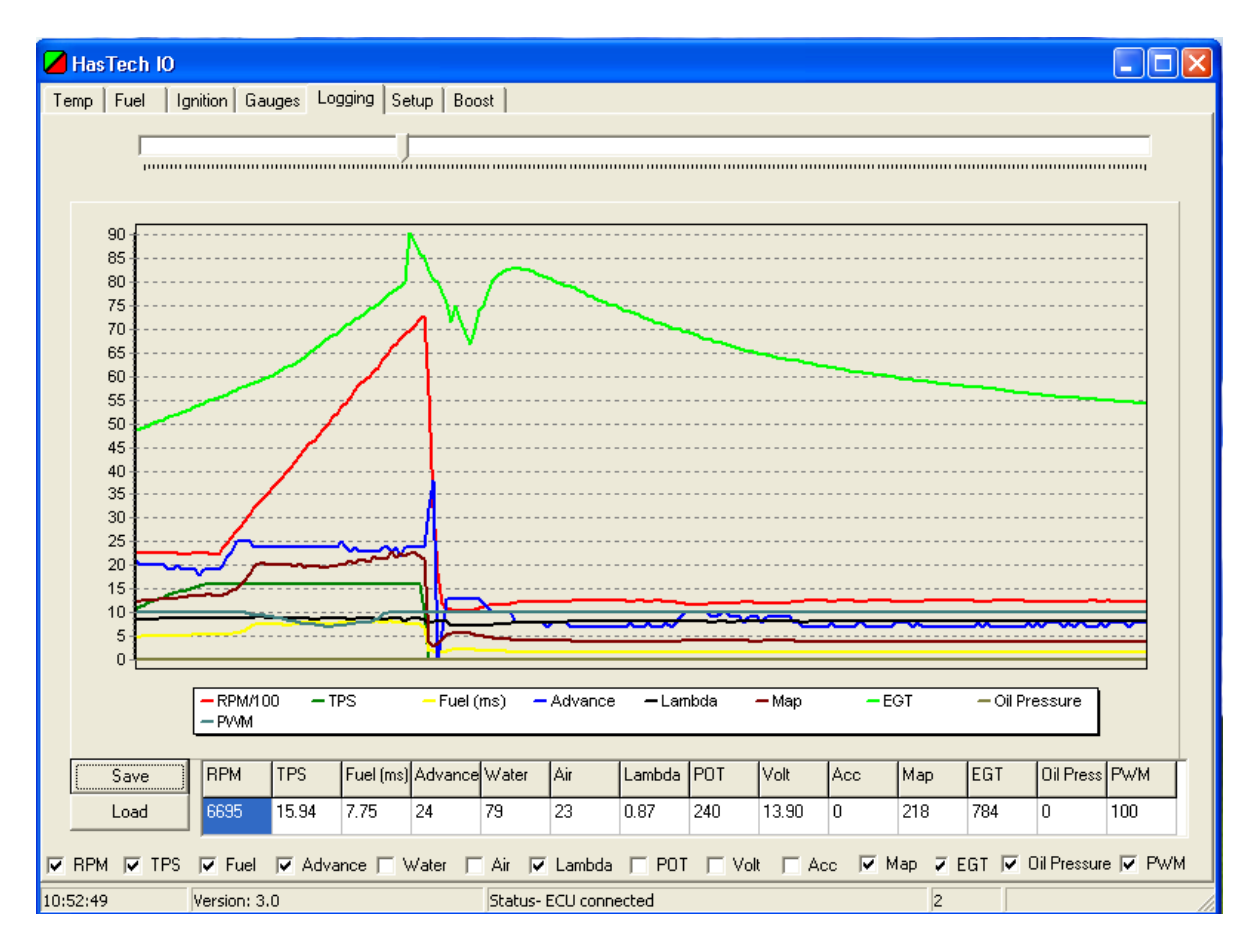